## Linear programming-introduction

Ing.J.Skorkovský,CSc.

# USE

- Slitting and Levelling of material (coils, bars, sheets)-Cutting material, trimming,...
- Blending blending, diet, feeding rations for animals, ..
- Transport problems material flow from stock to the destination and route planning shortest route
- Assignment of resources with limited capacities CCR
- **Sources**: Operation Management, Quality and Competitiveness in a global environment, Russel and Taylor (can be found easily in ESF library)

CCR=Capacity Constraint Resource

# CCR –additional information

- There are 3 categories of resources from the point of view of capacity:
- Bottleneck
- CCR Capacity Constraint Resource
- Non-CCR

**Bottleneck** – demand on the machine **is higher than the available capacity**. Works 24x7, the whole year around.

| Set-up | Production time |  |
|--------|-----------------|--|
|        |                 |  |

**CCR (Capacity Constraint Resource)** – according to the available time tha you allow it to work, it becomes a trouble maker. The load bigger than 70%. The idle time is so little and unstable that in no time it can turn to Bottleneck.

| I | Set-up | Production time | Idle |
|---|--------|-----------------|------|
| ŗ |        |                 | 1 1  |

Non-CCR - idle capacity includes some protective capacity.

| Set-up | Production time | Idle |  |
|--------|-----------------|------|--|
|        |                 | 2    |  |

## Formulation of the simple model

| Product | Description | Work /hour | Material/pcs | Return/pcs |  |
|---------|-------------|------------|--------------|------------|--|
| Dish    | x1          | 1          | 4            | 40         |  |
| Mug     | x2          | 2          | 3            | 50         |  |

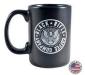

Which combination of products will have the greatest return at the limits of maximum production capacity type = **40** hours moreover, the amount of material that is limited to **120** kg of clay?

**Note:** A similar task in terms of flow was solved in the P&Q example (only valid for Czech student), where the limitation in resource B and with a maximum capacity of 2400 minutes)

Description x1 and x2 stands for variables, Material means e.g. 4 kg for one piece

### Basic structures and used terminology

**Target function** 

=Cx

• We minimize our target function in the form of:

**Z** = **c1**\***x1**+**c2**\***x2**+....+**cn**\***xn** with respect to the matrix of restrictive conditions: (in our case **c1**=40 and **c2**=50 which means return/pc)

A11\*x1 + A12\*x2+ ...+ A1n\*xn (<>=) B1 A22\*x1 + A22\*x2+ ...+ A2n\*xn (<>=) B2

- It is a classical system of linear equations je Ax=B
- The solving of such a linear equation system, e.g. By use of GAUSS-JORDAN algorithm is not required if we will use **Excel Solver**.
- xij : decision variable= level of operation activity specified by this variable
- Bi : restrictive conditions , allowed deviations from the norm (in time and material)
- cj : coefficient of the target function (in our case returns, meaning return 40 and 50 )
- Aij : restrictive coefficients: work and material for one unit (pcs) of the product

#### Example I (introduction to the problem – practical demonstration )

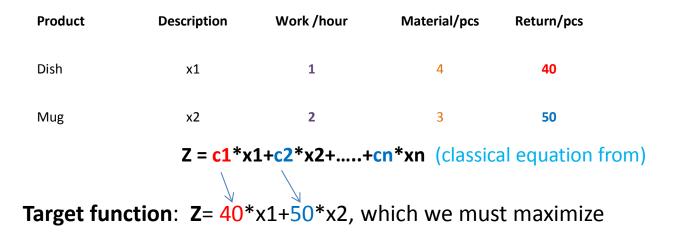

Maximal production capacity = 40 hours and Maximal quantity of material =120 kg (B1 and B2 in our mathematical expression)

Specifications of task restrictions by use of 2x2 matrix:

1\*x1 + 2\*x2 =40 (work- no more than 40 hours) 4\*x1 + 3\*x2 =120 (material=kg of clay in our case)->x1=(40-2x2)+3x2=120....

**Manual solving :** -> x1=24 a x2=8 and after substitution od variables (24 pcs of Dish and 8 pcs of Mug) in target function we will get

Z=40\*24+50\*8=1360

(optimal Return meets the point B – see next slide)

## **Graphical solution**

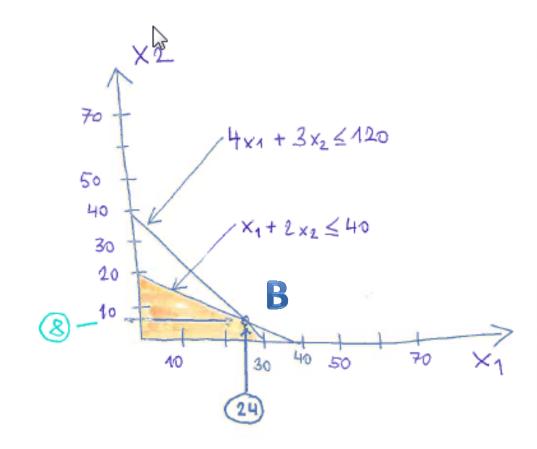

I apologize for the inappropriate graphic expression....

## Use of Solver (Czech EXCEL)

|            | Možnosti aplikace Excel                             | A D Break of Th                                                             |                      | <u>,</u>                                                                         |                                                                  |                             |
|------------|-----------------------------------------------------|-----------------------------------------------------------------------------|----------------------|----------------------------------------------------------------------------------|------------------------------------------------------------------|-----------------------------|
|            | Obecné<br>Vzorce                                    | Zobrazení a správa doplňků systému Mi                                       | crosof               |                                                                                  |                                                                  |                             |
|            | Kontrola pravopisu a mluvnice                       | Doplňky                                                                     |                      |                                                                                  |                                                                  |                             |
|            | Uložit                                              | Název 🔺                                                                     |                      |                                                                                  |                                                                  |                             |
|            | Jazyk                                               | Aktivní doplňky aplikací<br>Doplněk sdílení pro produkt Microsoft Lync 2010 |                      |                                                                                  |                                                                  | ? ×                         |
|            | Upřesnit                                            | Řešitel Solver                                                              |                      |                                                                                  | Doplňky                                                          |                             |
|            | Přizpůsobit pás karet                               | Snaglt Add-in                                                               |                      |                                                                                  | Doplňky k dispozici:                                             |                             |
| Comlements | Panel nástrojů Rychlý přístup<br>Doplňky            | Neaktivní doplňky aplikací<br>Analytické nástroje                           |                      | Excel setu                                                                       | P<br>Analytické nástroje –<br>Analytické nástroje –<br>V Řesítel |                             |
| Supplement |                                                     | Analytické nástroje – VBA<br>Datum (XML)                                    |                      |                                                                                  |                                                                  | Procházet                   |
|            | Centrum zabezpečení                                 | Microsoft Actions Pane 3<br>Nástroje pro měnu euro                          |                      |                                                                                  |                                                                  | Automatizace                |
|            |                                                     | Neviditeľný obsah<br>Skryté listy                                           |                      |                                                                                  |                                                                  |                             |
|            |                                                     | Skryté řádky a sloupce                                                      |                      |                                                                                  |                                                                  |                             |
|            |                                                     | Vlastní data XML<br>Záhlaví a zápatí                                        |                      |                                                                                  | Solver                                                           |                             |
|            |                                                     |                                                                             |                      |                                                                                  |                                                                  |                             |
|            |                                                     |                                                                             |                      | J                                                                                |                                                                  | ~                           |
|            | Doplněk: Analytic                                   | ké nástroje                                                                 |                      |                                                                                  | Analytické nástroje<br>Obsahuje nástroje u                       | pro analýzu statistických a |
|            |                                                     | ft Corporation<br>ici nejsou žádné informace o kompatibilitě.               |                      |                                                                                  | inžen                                                            | ýrských dat.                |
|            |                                                     | am Files (x86)\Microsoft Office\Office14\Library\Analysis\                  | ANALYS32.XLL         |                                                                                  |                                                                  |                             |
|            | Popis: Obsahuj                                      | je nástroje pro analýzu statistických a inženýrských dat.                   |                      |                                                                                  |                                                                  |                             |
|            |                                                     |                                                                             |                      |                                                                                  |                                                                  |                             |
|            | Spravovat: Doplňky aplik                            | ace Excel 💌 📴 Přejít                                                        |                      |                                                                                  |                                                                  |                             |
|            |                                                     |                                                                             |                      |                                                                                  |                                                                  | Solver                      |
|            | X                                                   |                                                                             |                      | Simplex_1_Chairs_Tables_20170223.xlsx                                            | - Microsoft Excel                                                |                             |
|            | Soubor Domů Vložení                                 | Rozložení stránky Vzorce Data Revize                                        | Zobrazení Vývojář Do | plňky Jet                                                                        |                                                                  |                             |
|            |                                                     | Pfipojení Ž↓ Ž↓                                                             | Vymazat              | 🚔 📑 📑 💕                                                                          | Zobrazit podrobnost                                              | t 💫 Řešitel                 |
|            | Zaplikace Z Z Zjiných<br>Access webu textu zdrojů • | Existující Aktualizovat<br>připojení vše – 📾 Upravit odkazy                 | S POUZIT ZNOVU       | Text do Odebrat Ověření Sloučit Citlivostní<br>sloupců duplicity dat → analýza → | Seskupit Oddělit Souhrn                                          |                             |
|            | Načíst externí data                                 | Připojení                                                                   | Seřadit a filtrovat  | Datové nástroje                                                                  | Osnova                                                           | G Analýza                   |

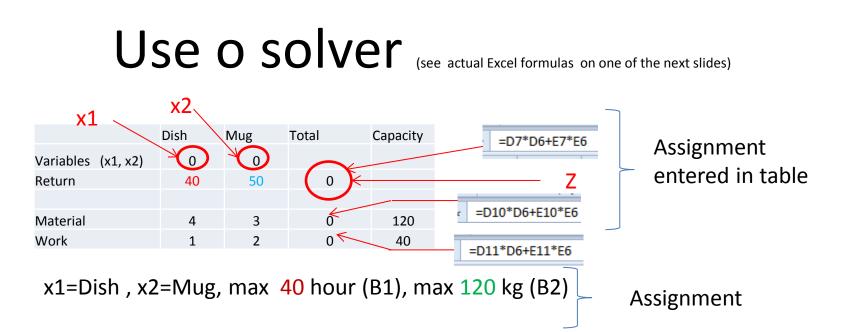

**Target function**  $Z = x1^{*}c1 + x2^{*}c2 = 40^{*}x1 + 50^{*}x2$ 

4 \* x1 + 3 \* x2 = 120 - capacity restrictions= max quantity of material = B1 1 \* x1 + 2 \* x2 = 40 -capacity restrictions by max work capacity=B2

| Product | Description | Work /hour | Material/pcs | Return/pcs |
|---------|-------------|------------|--------------|------------|
| Dish    | x1          | 1          | 4            | 40         |
| Mug     | x2          | 2          | 3            | 50         |

### Solver start

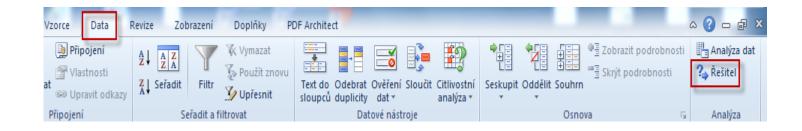

#### Use of Solver (Czech- not for MHP\_AOPR )

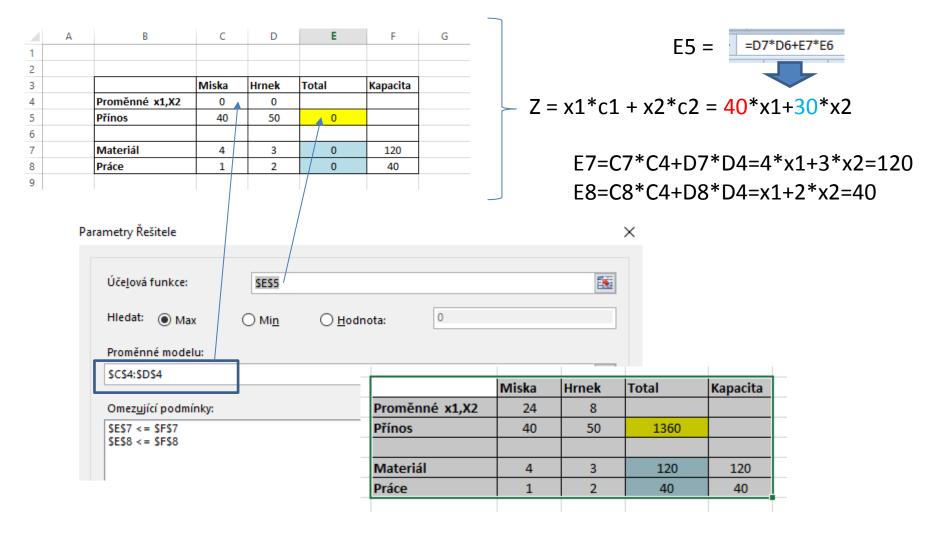

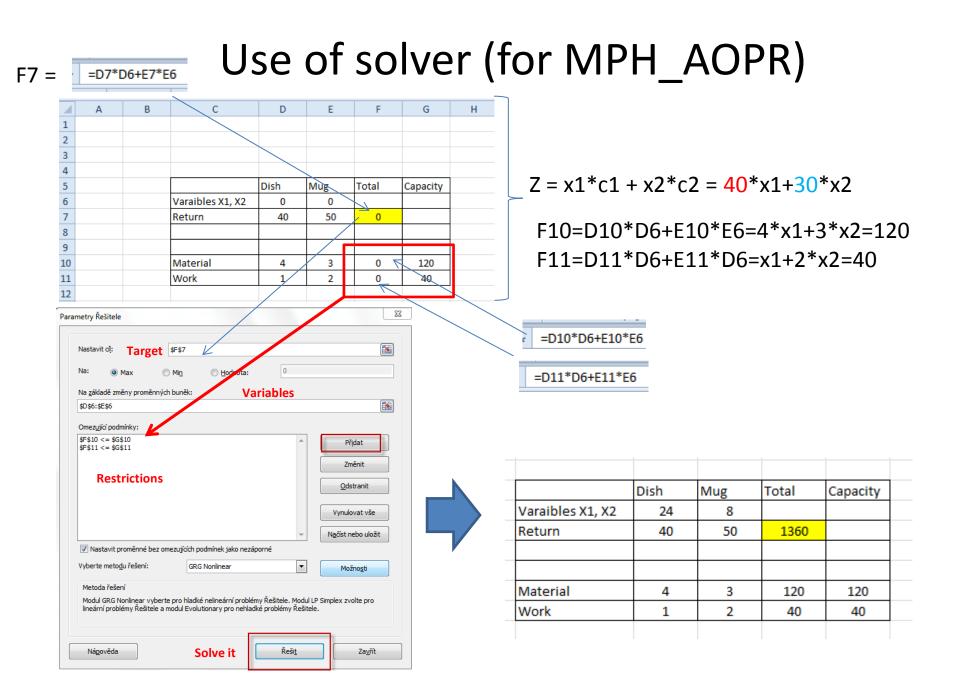

# Využití Řešitele (use of Solver)

Microsoft Excel 15.0 Citlivostní sestava List: [Simplex\_1\_Misky\_Hrnky\_Chairs\_Tables\_20170228.xlsx]List1 Sestava vytvořena: 9. 3. 2017 16:19:56

Proměnné

|                                |                      | Konečná | Redukovaná | Účelová funkce | Povolený    | Povolený |
|--------------------------------|----------------------|---------|------------|----------------|-------------|----------|
| Levá strana omezující podmínky | Název                | Hodnota | náklady    | koeficient     | nárůst      | pokles   |
| \$C\$4                         | Proměnné x1,X2 Miska | 24      | 0          | 40             | 26,66666667 | 15       |
| \$D\$4                         | Proměnné x1,X2 Hrnek | 8       | 0          | 50             | 30          | 20       |

Omezující podmínky

|                                |                | Konečná | Stínová | Pravá strana       | Povolený | Povolený |
|--------------------------------|----------------|---------|---------|--------------------|----------|----------|
| Levá strana omezující podmínky | Název          | Hodnota | cena    | omezující podmínky | nárůst   | pokles   |
| \$E\$7                         | Materiál Total | 120     | (       | 5 120              | 40       | 60       |
| \$E\$8                         | Práce Total    | 40      | 10      | 5 40               | 40       | 10       |

# Use of Solver (English)

| Výsledky Řešitele                                                         | ×                                     | Výsledky Řešitele                                                                           | 23                                   |
|---------------------------------------------------------------------------|---------------------------------------|---------------------------------------------------------------------------------------------|--------------------------------------|
|                                                                           | edková<br>vostní                      | Řešitel nalezl řešení, které splňuje všechny omezující<br>podmínky a podmínky optimálnosti. | Se <u>s</u> tavy                     |
| O Obnovit původní <u>h</u> odnoty                                         | učné sestavy<br>Jloži <u>t</u> scénář | <ul> <li>U<u>c</u>hovat řešení Řešitele</li> <li>Obnovit původní <u>h</u>odnoty</li> </ul>  | Výsledková<br>Citlivostní<br>Limitní |
| Sestavy<br>Vytvoří zadaný typ sestavy. Jednotlivé sestavy budou vloženy n | na samostatné                         | Zpět <u>d</u> o dialogového okna Parametry Řešitele                                         | Str <u>u</u> čné sestavy             |
| listy v sešitu.                                                           |                                       | <u>O</u> K Sto <u>r</u> no                                                                  | Uloži <u>t</u> scénář                |
|                                                                           |                                       |                                                                                             |                                      |

| ožit scénář                |                 |
|----------------------------|-----------------|
| Název scénáře:             |                 |
| Sensitivity analsysis AOPR |                 |
|                            |                 |
| <u>О</u> К                 | Sto <u>r</u> no |

#### Microsoft Excel 14.0 Citlivostní sestava List: [LP\_EXCEL\_SOLVER USE\_20171101.xlsx]List1 Sestava vytvořena: 2.11.2017 8:49:10

#### Proměnné buňky

|        |                       | Konečná | Snížené  |
|--------|-----------------------|---------|----------|
| Buňka  | Název                 | Hodnota | Gradient |
| \$D\$6 | Varaibles X1, X2 Dish | 24      | 0        |
| \$E\$6 | Varaibles X1, X2 Mug  | 8       | 0        |

#### Omezující podmínky

| New | Excel List |  |
|-----|------------|--|
|     |            |  |

|         |                | Konečná | Lagrangeŭv    |
|---------|----------------|---------|---------------|
| Buňka   | Název          | Hodnota | multiplikátor |
| \$F\$10 | Material Total | 120     | 6             |
| \$F\$11 | Work Total     | 40      | 16            |

#### Změna úlohy- jiné výnosy jiná omezení typu práce na dvou strojích a jejich kapacitní omezení (Change of parameters- not necessary for MPH\_AOPR !!!!!)

|                          | Miska | Hrnek       | Total         | Kapacita |                              |                |                    |   |
|--------------------------|-------|-------------|---------------|----------|------------------------------|----------------|--------------------|---|
| roměnné x1,x2            | 0     | 0           |               |          | Úče <u>l</u> ová funkce:     | SES13          |                    |   |
| řínos                    | 40    | 50          | 0             |          | Hledat: 🖲 Max                | () Mi <u>n</u> | ) <u>H</u> odnota: | 0 |
|                          |       |             |               |          | Max                          | O MI <u>n</u>  |                    |   |
| troj 1                   | 7     | 5           | 0             | 200      | Proměnné modelu:             |                |                    |   |
| troj 1                   | 5     | 5           | 0             | 400      | \$C\$12:\$D\$12              |                |                    |   |
|                          |       |             |               |          | Omez <u>uj</u> ící podmínky: |                |                    |   |
|                          |       |             |               |          | \$E\$15 <= \$F\$15           |                |                    | ~ |
|                          |       |             |               |          |                              |                |                    |   |
|                          | 4     |             |               |          | SE\$16 <= SF\$16             |                |                    |   |
|                          |       |             | 1             |          |                              |                |                    |   |
|                          |       |             |               |          |                              |                |                    |   |
|                          | Miska | Hrnek       | Total         | Kapacita |                              |                |                    |   |
| Proměnné x1,x2           |       | Hrnek<br>40 | Total         | Kapacita |                              |                |                    |   |
| Proměnné x1,x2<br>Přínos |       |             | Total<br>2000 | Kapacita |                              |                |                    |   |
|                          | 2 0   | 40          |               | Kapacita |                              |                |                    |   |
|                          | 2 0   | 40          |               | Kapacita |                              |                |                    |   |

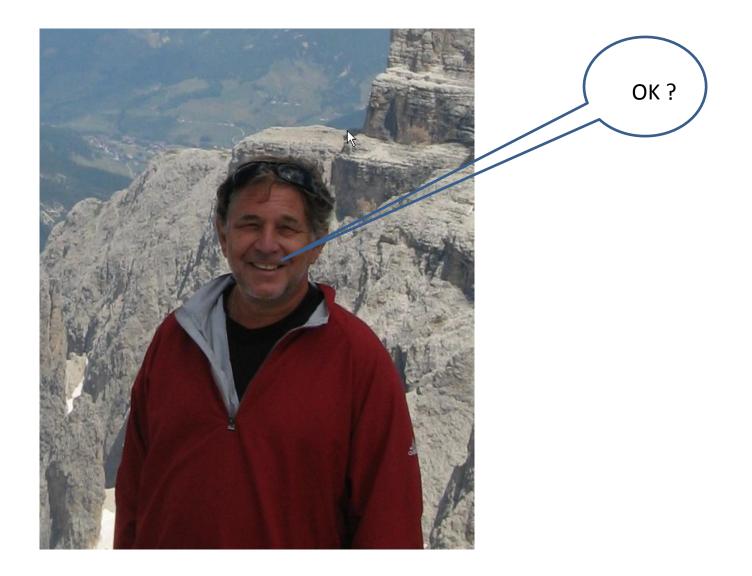